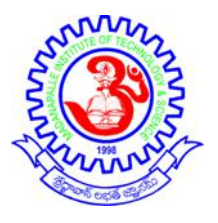

#### **MADANAPALLE INSTITUTE OF TECHNOLOGY & SCIENCE**

(UGC-AUTONOMOUS INSTITUTION) Affiliated to JNTUA, Ananthapuramu & Approved by AICTE, New Delhi NAAC Accredited with A+ Grade NBA Accredited - B.Tech. (CIVIL, CSE, ECE, EEE, MECH), MBA & MCA

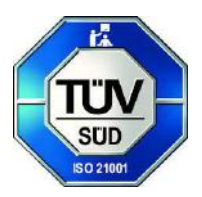

**Department of Computer Science & Engineering (Cyber Security)**

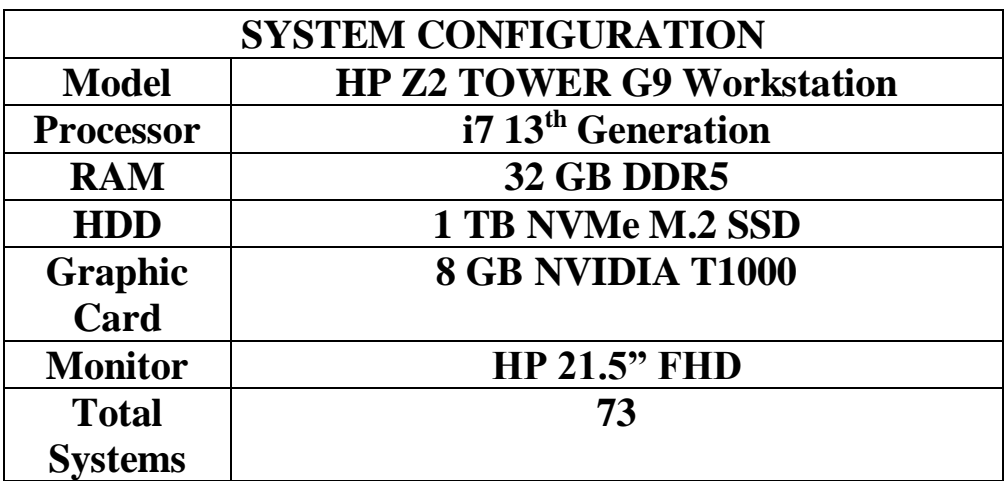

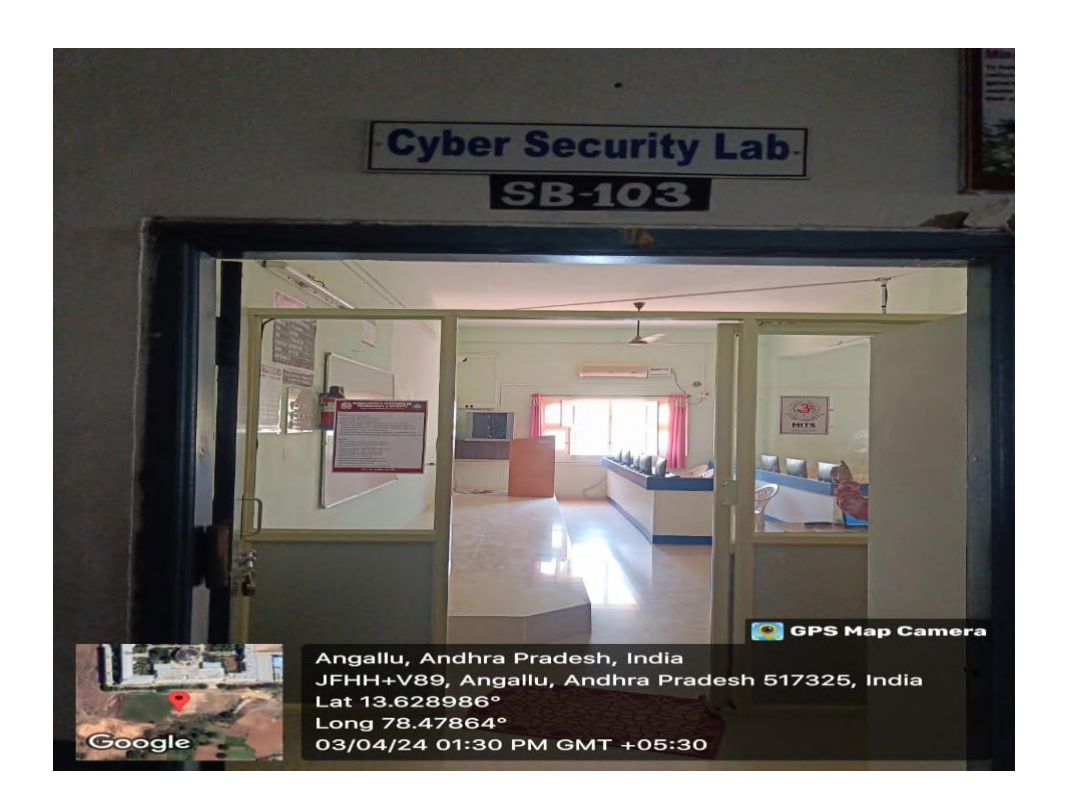

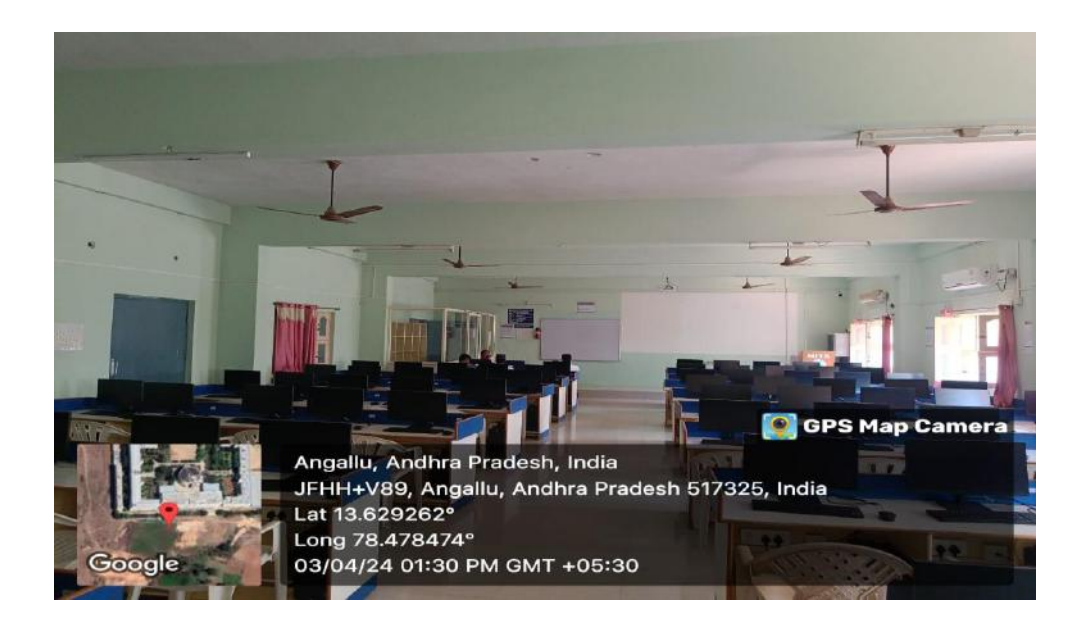

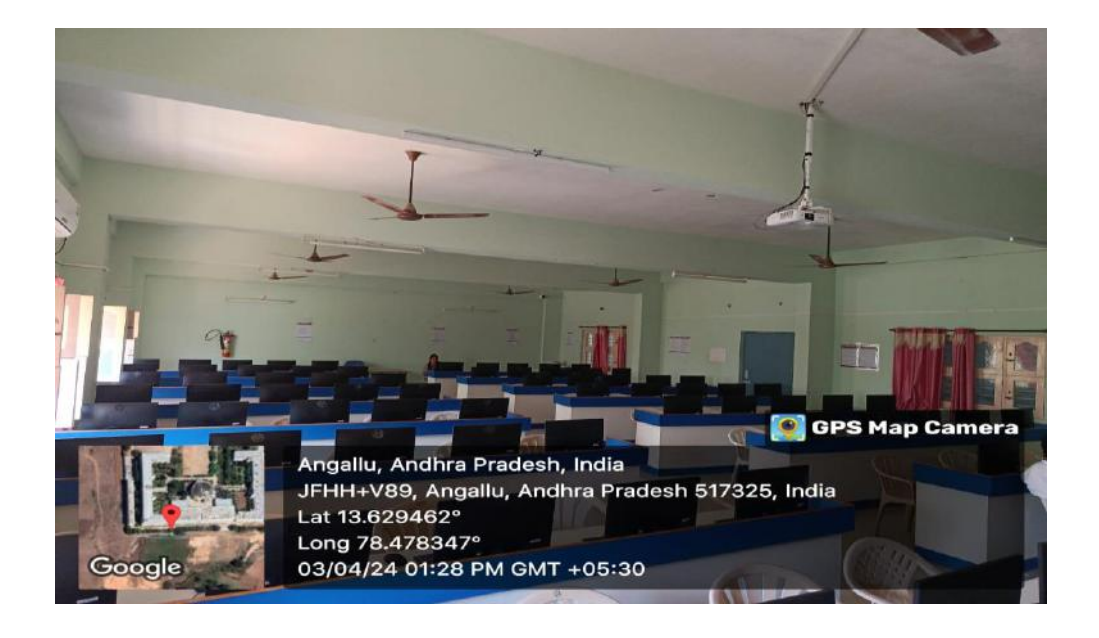

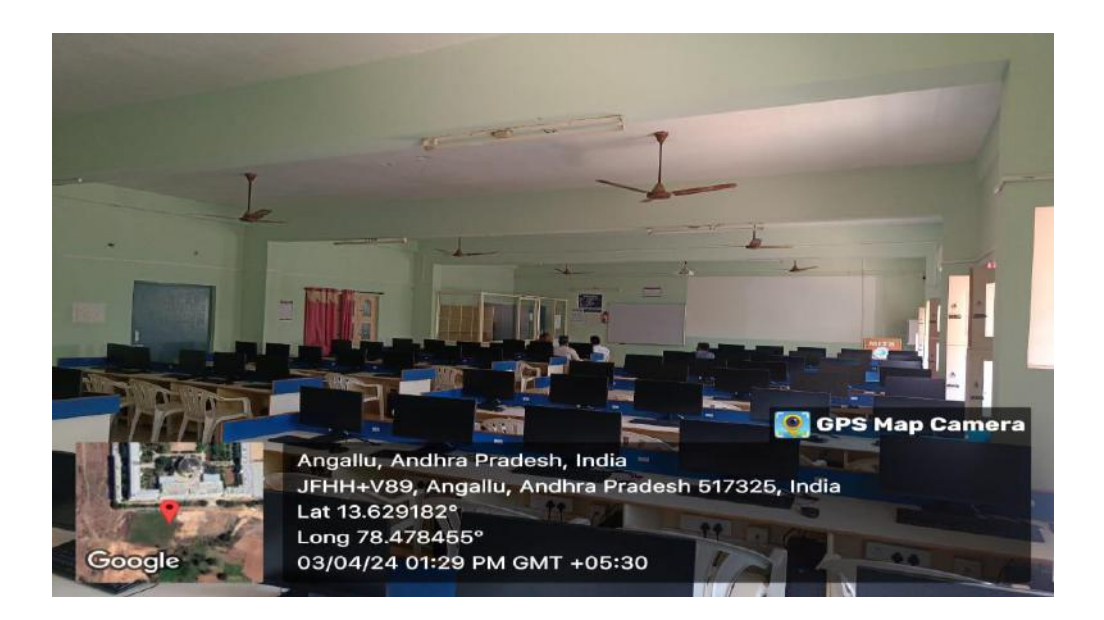

# **Data Structures using Python Laboratory**

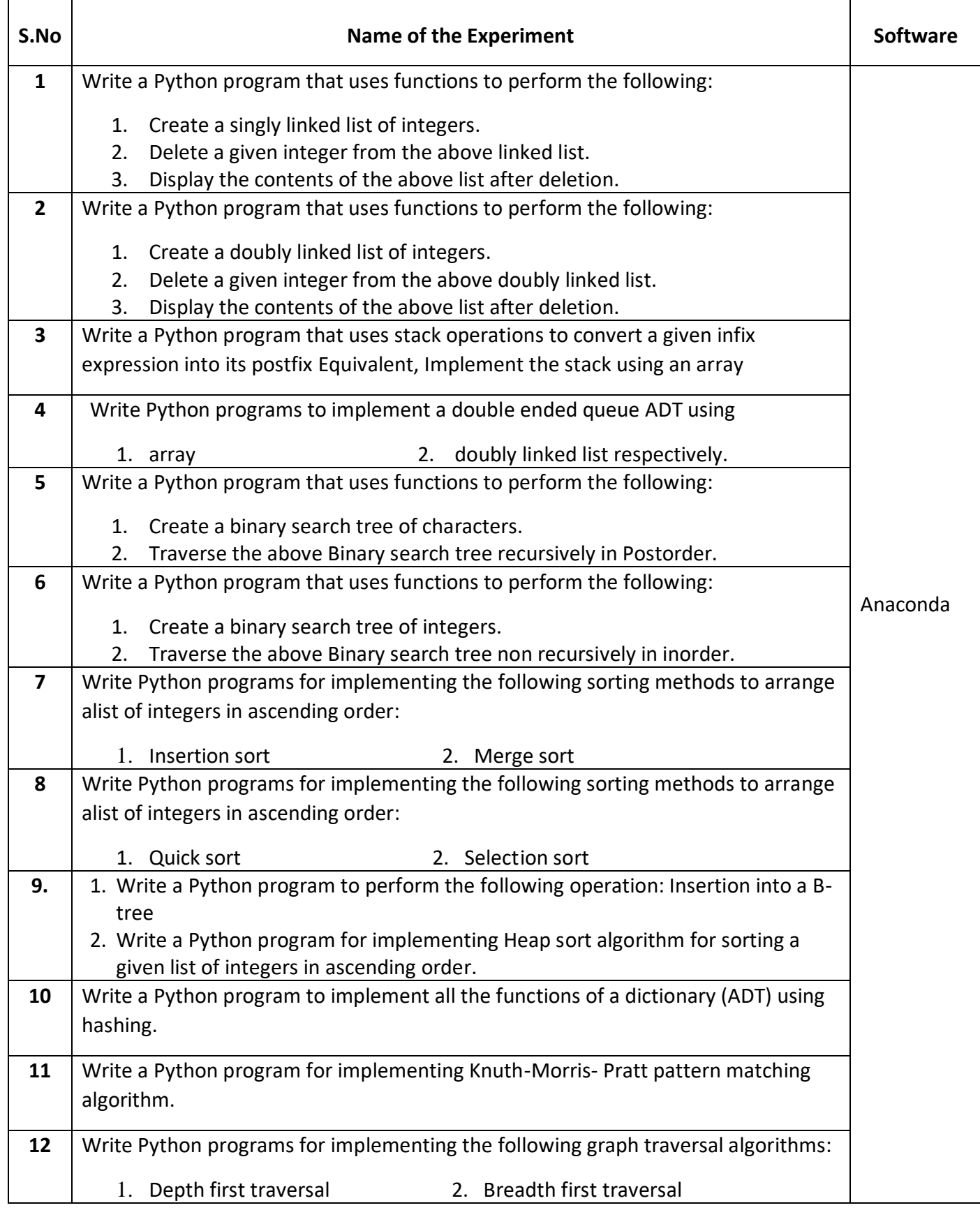

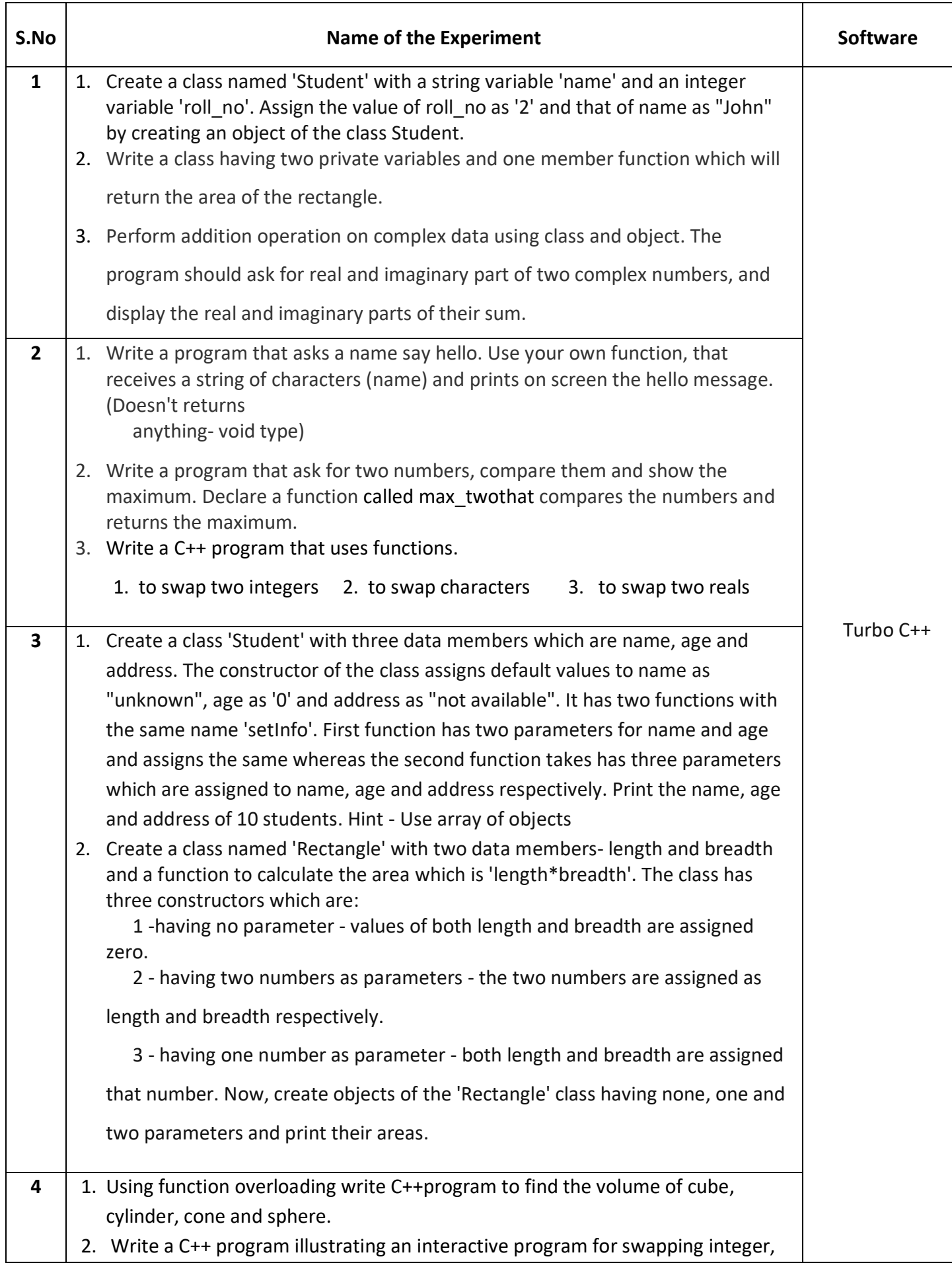

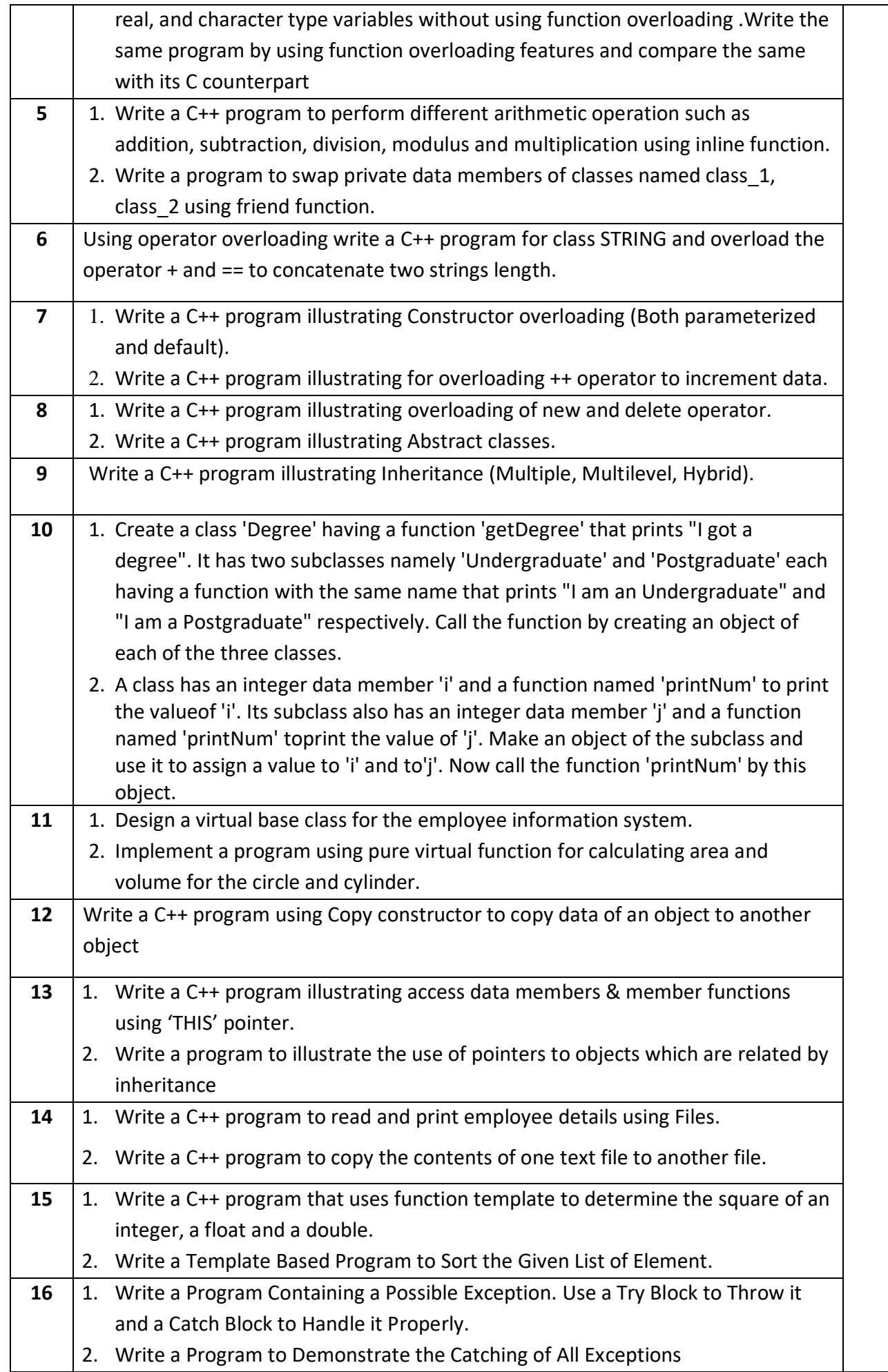

# **Database Fundamentals for Security Laboratory**

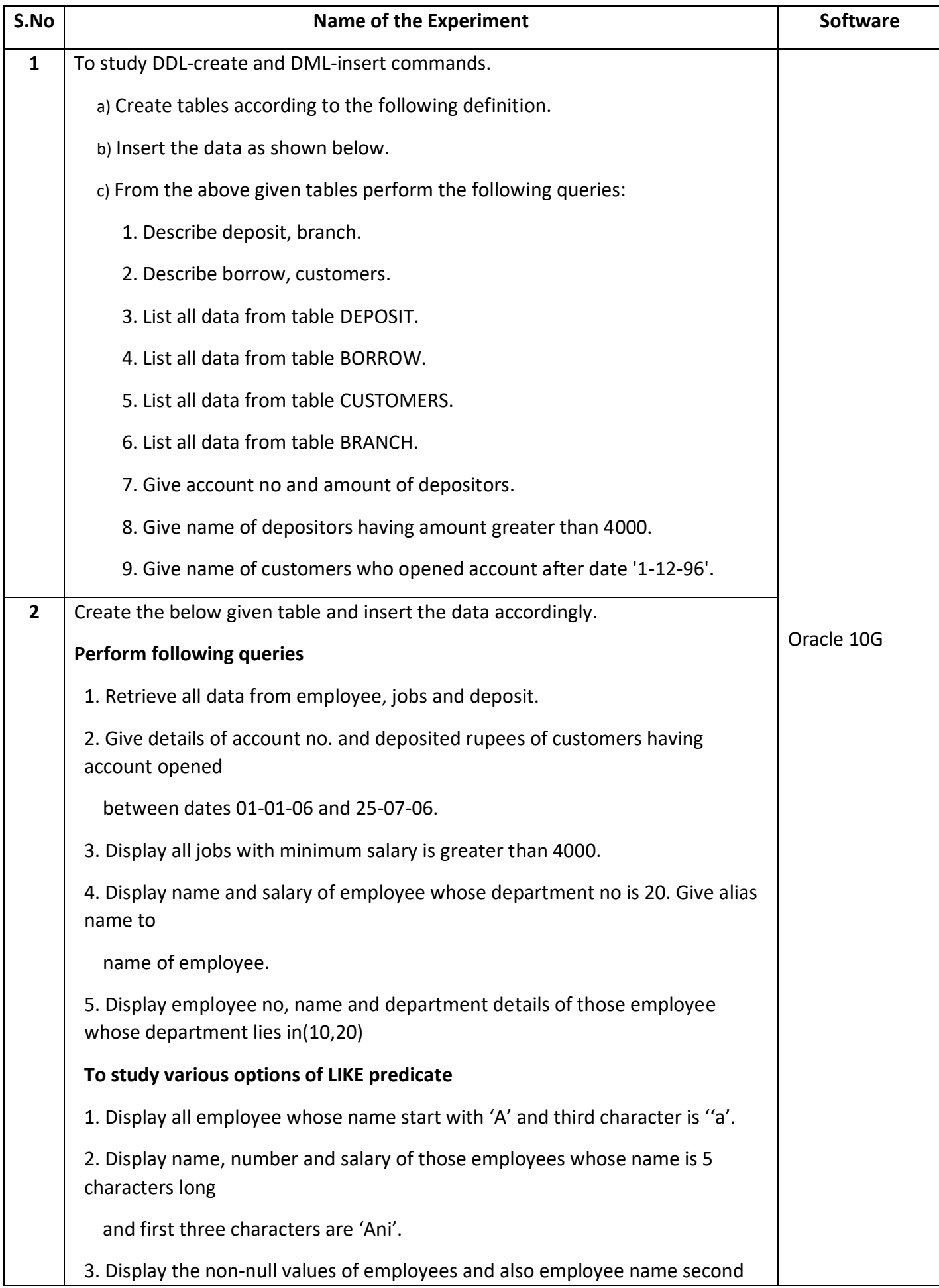

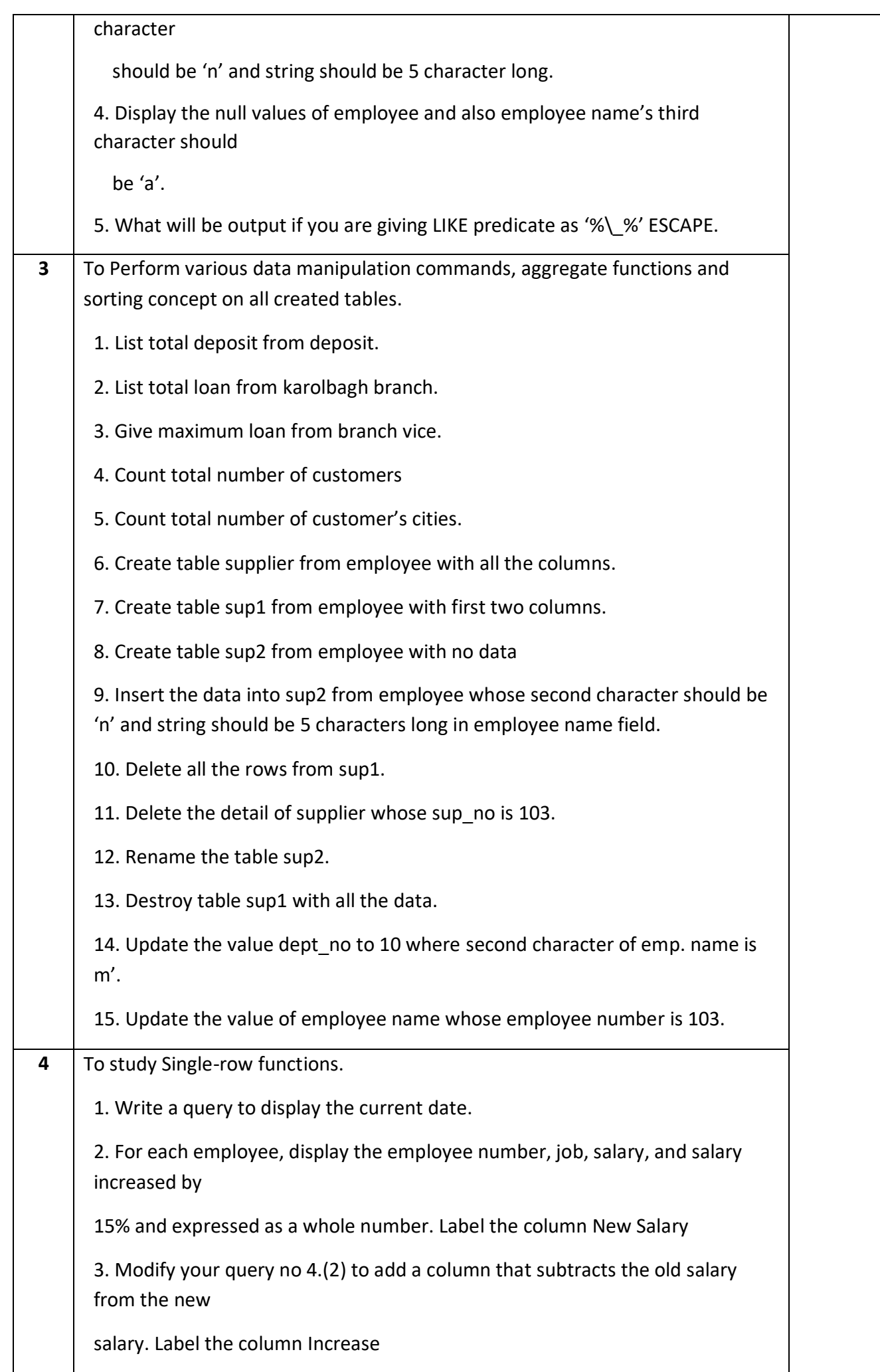

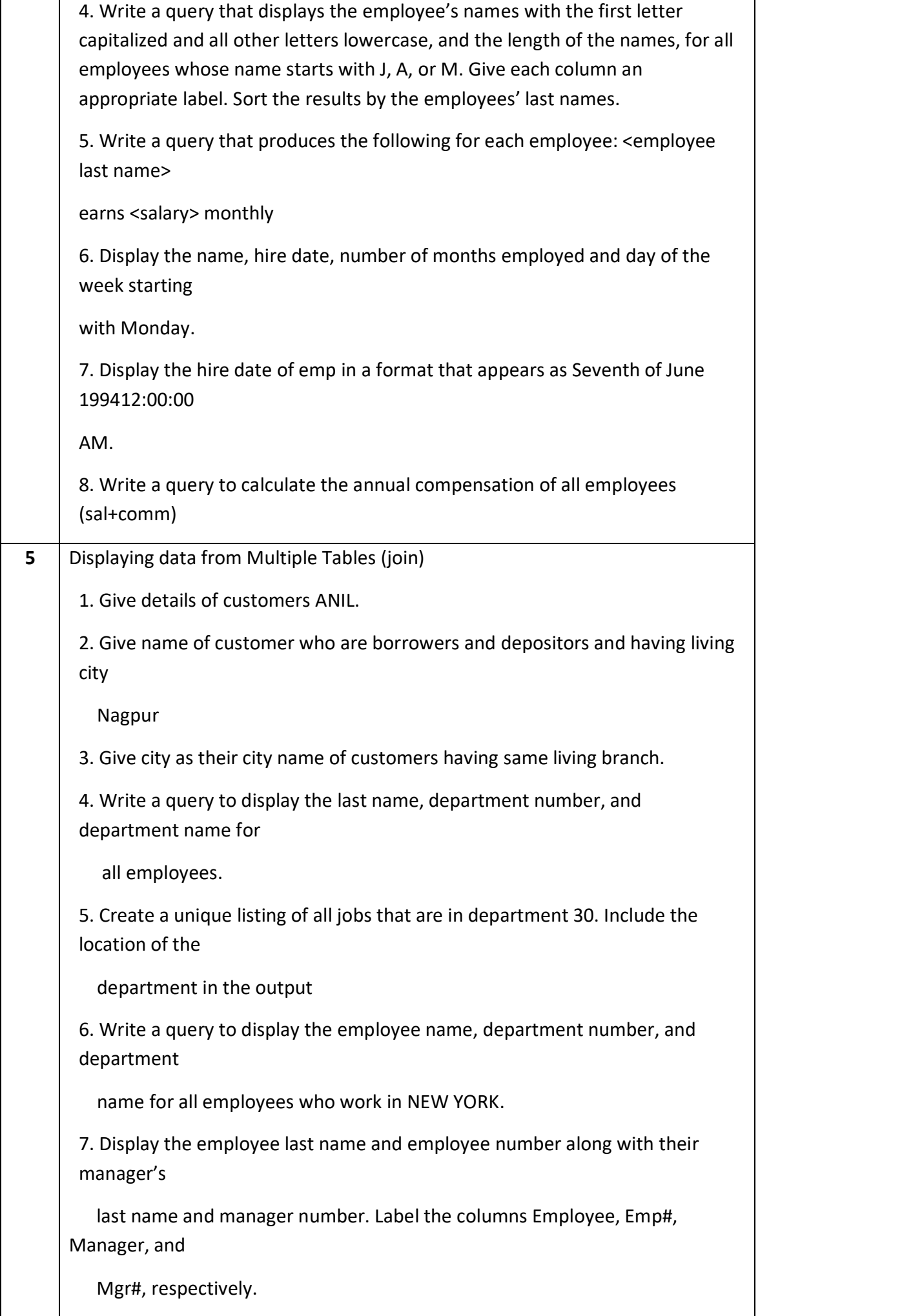

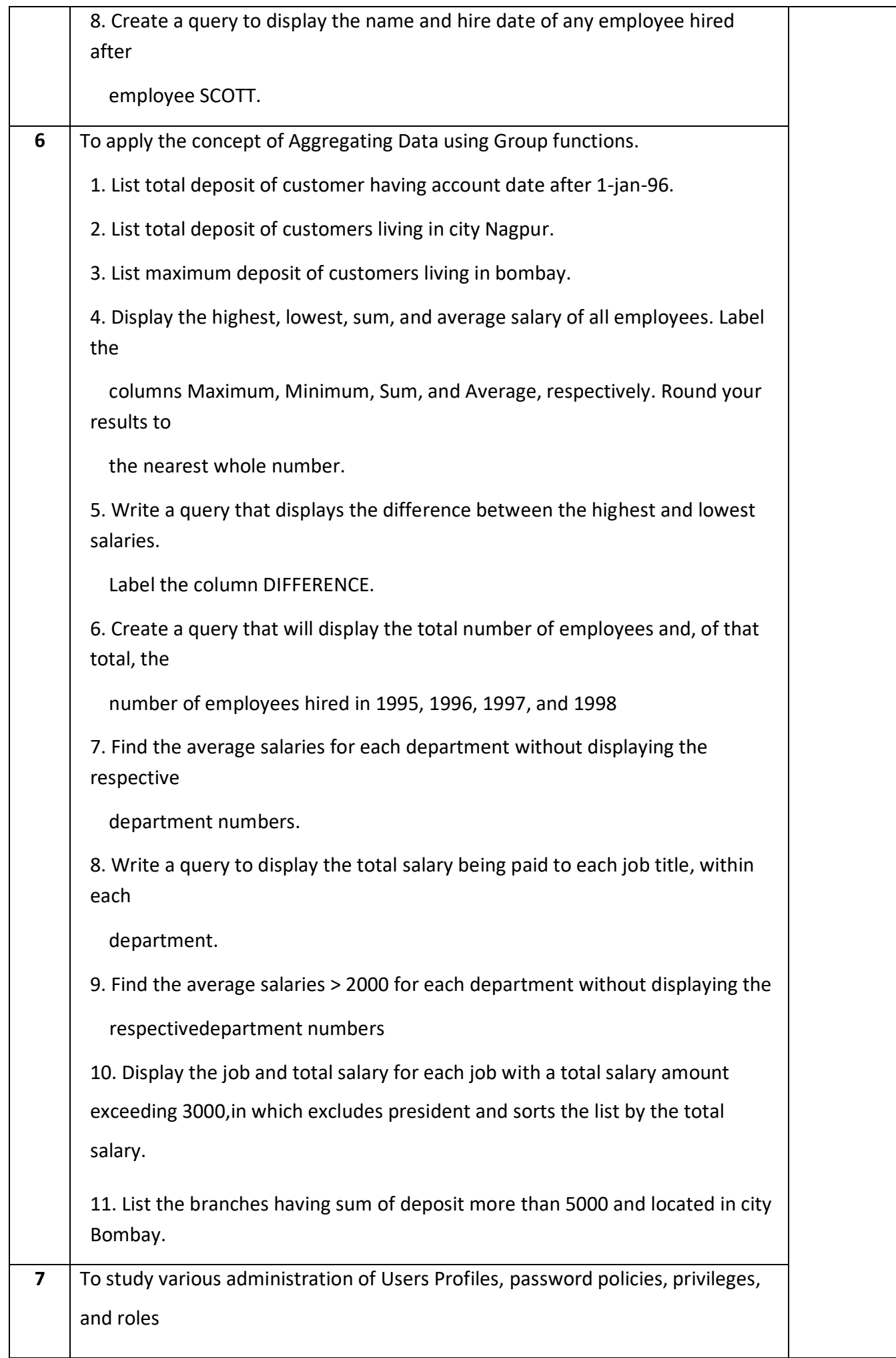

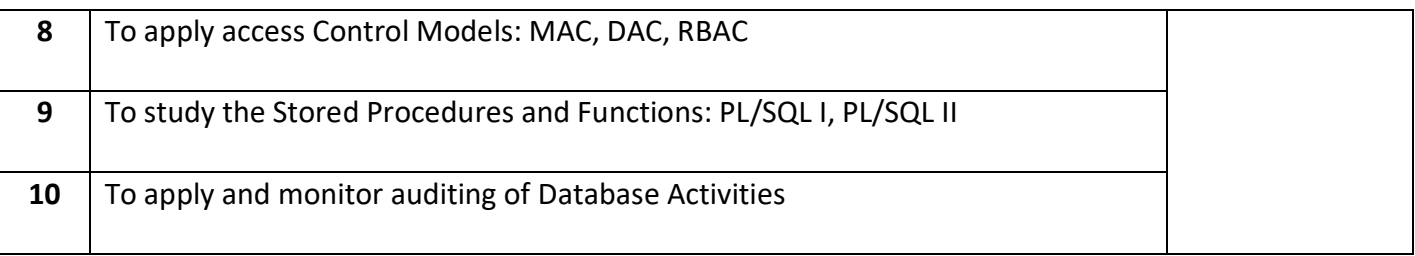

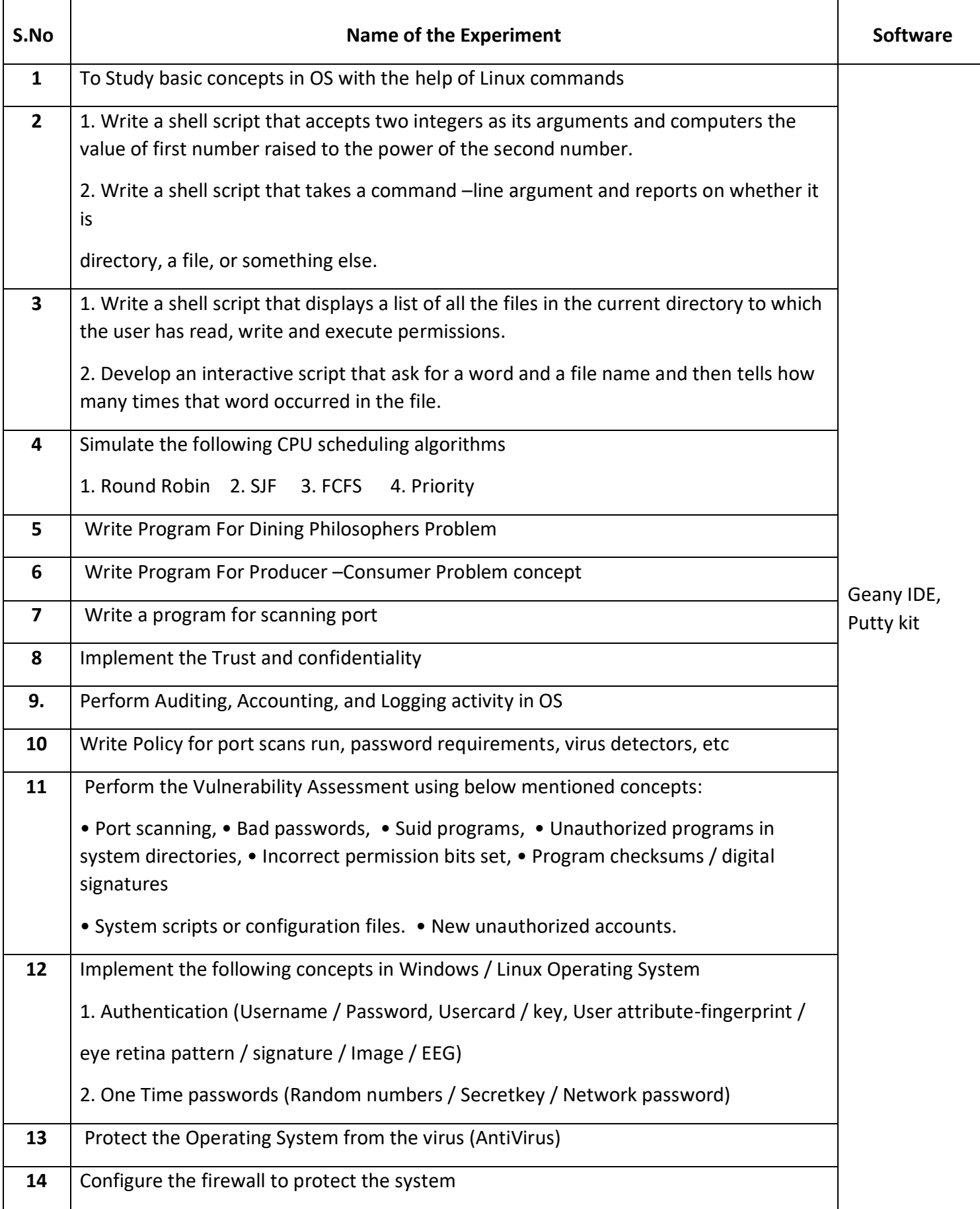

# **Java Programming Laboratory**

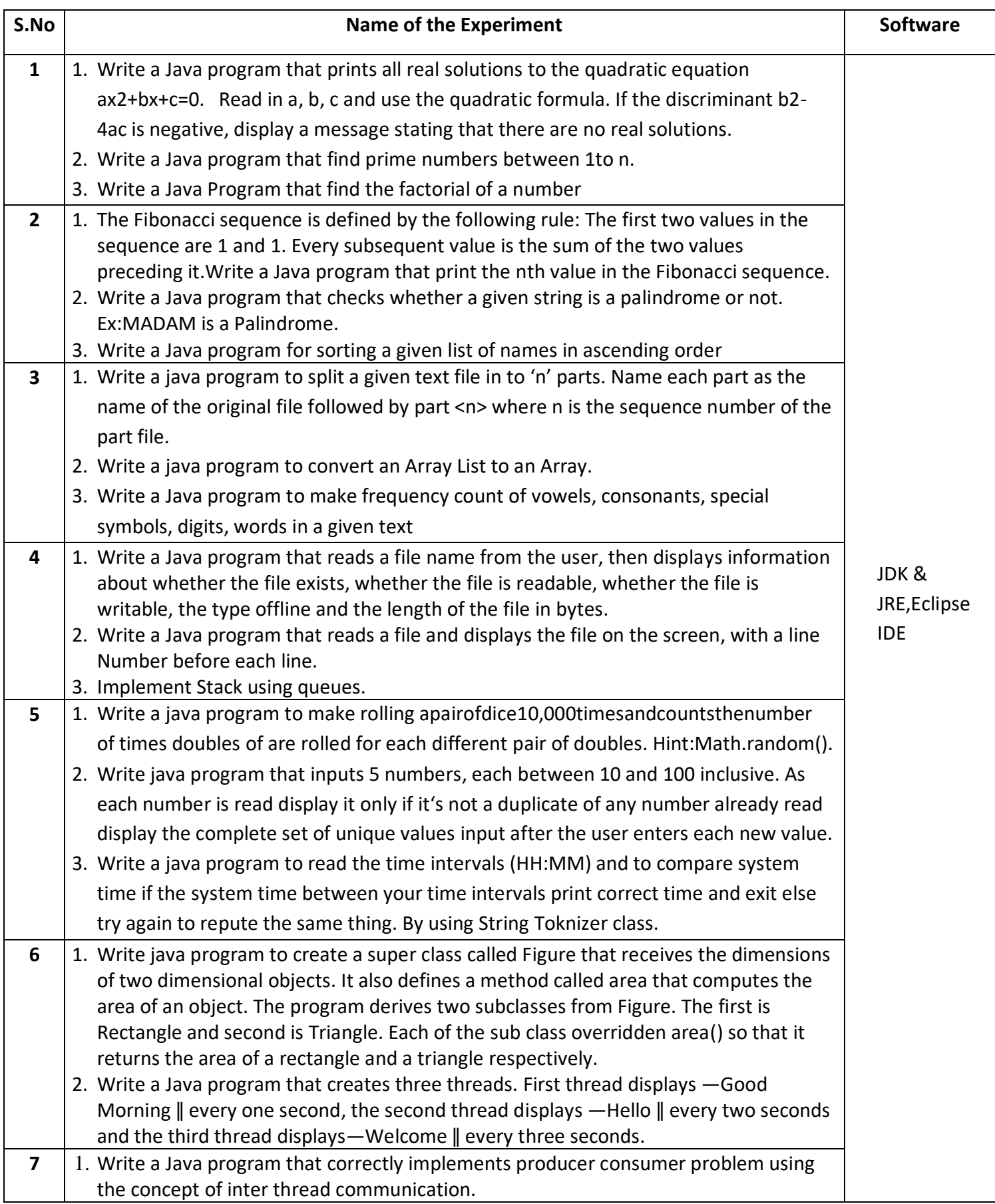

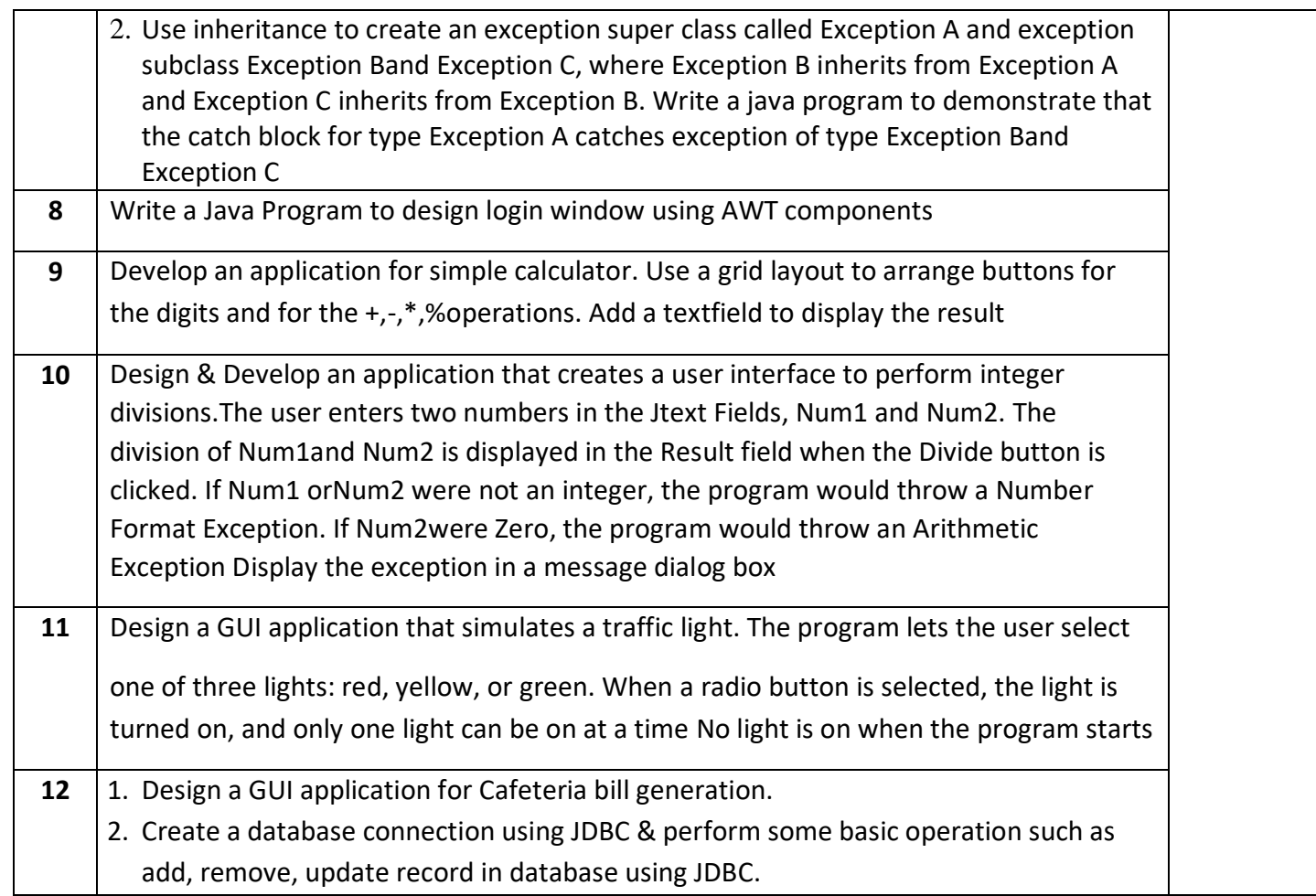

# **Design and Analysis of Algorithms Laboratory**

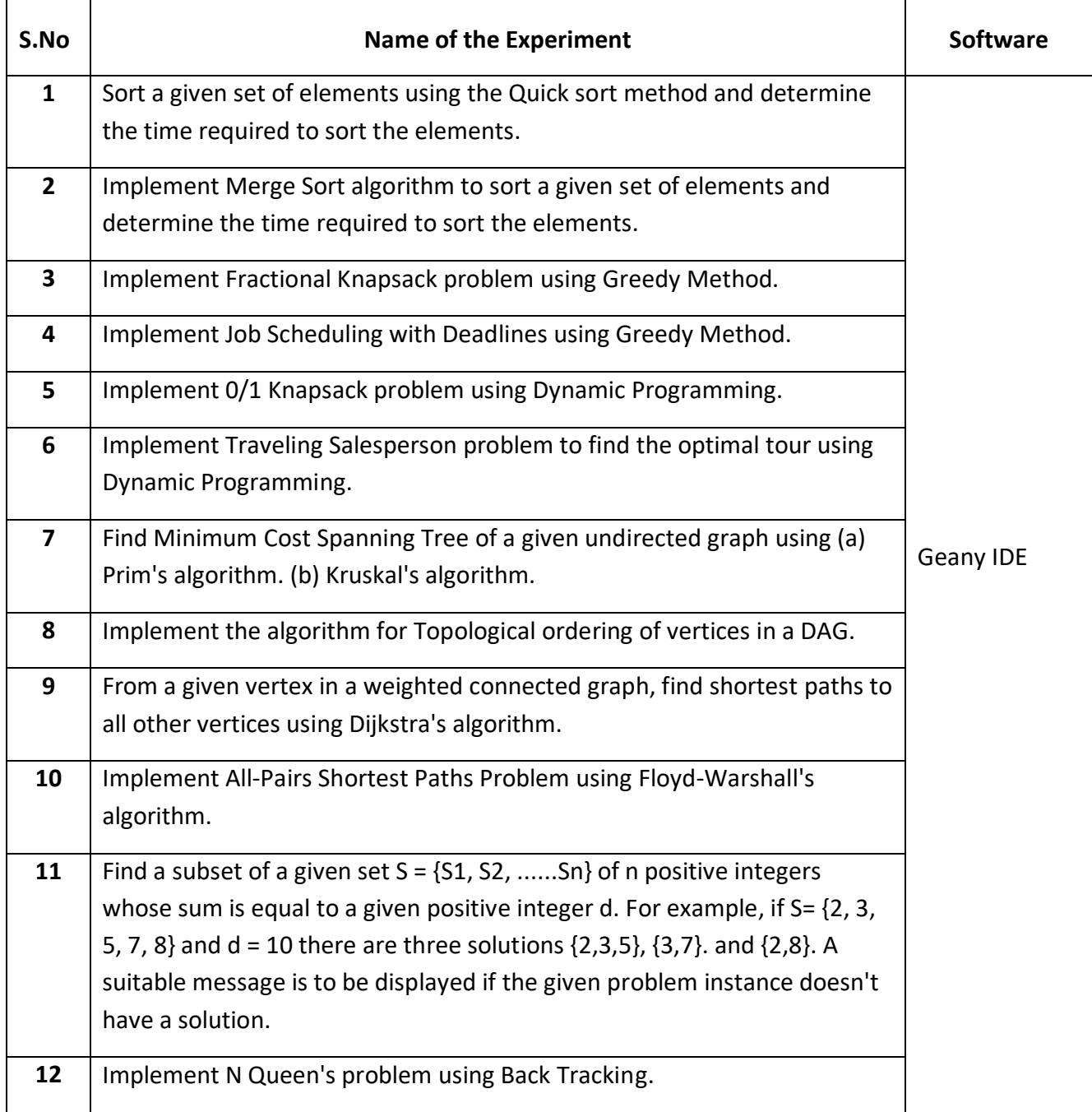

# **Computer Networks Laboratory**

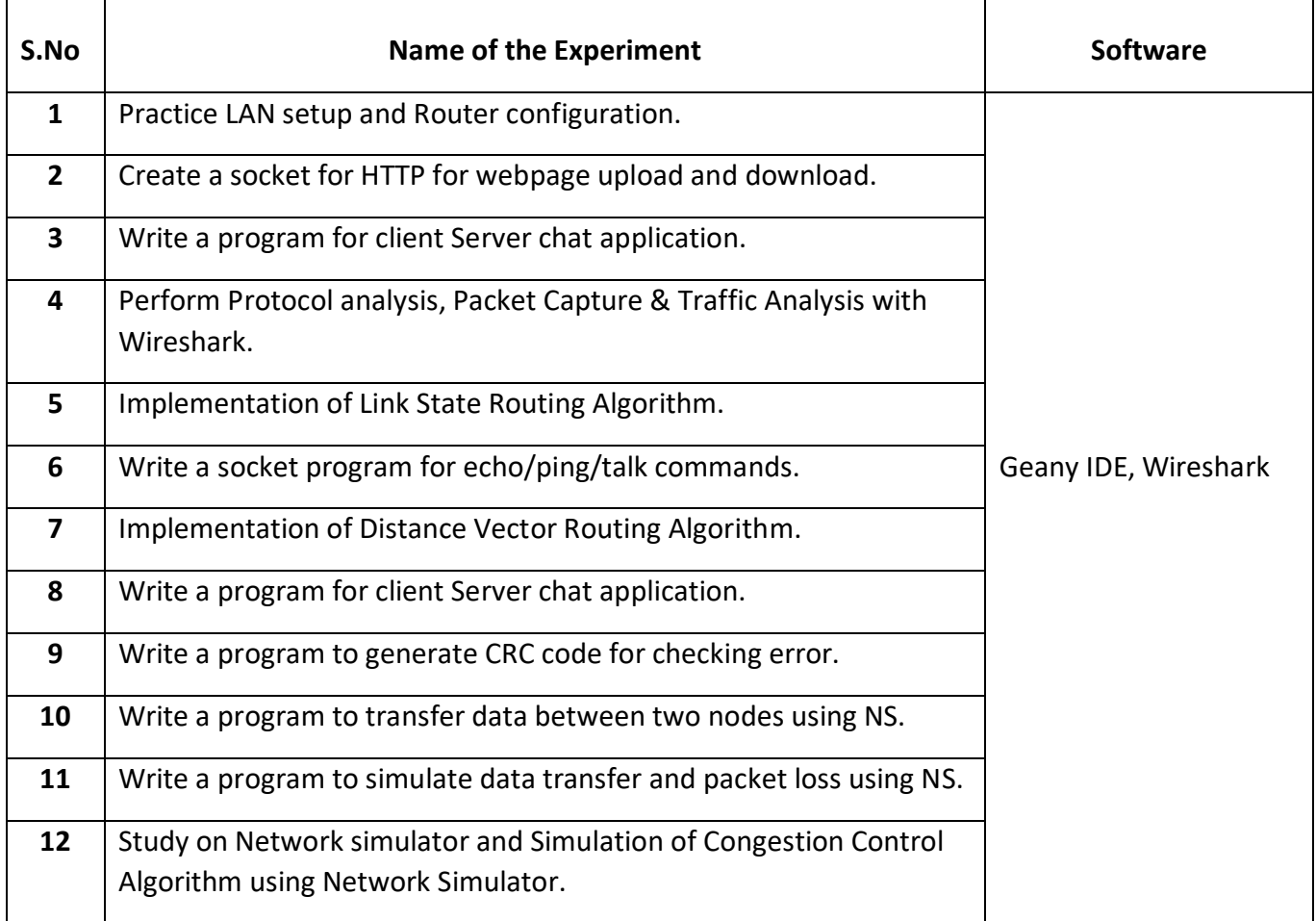

# **Software Engineering Laboratory**

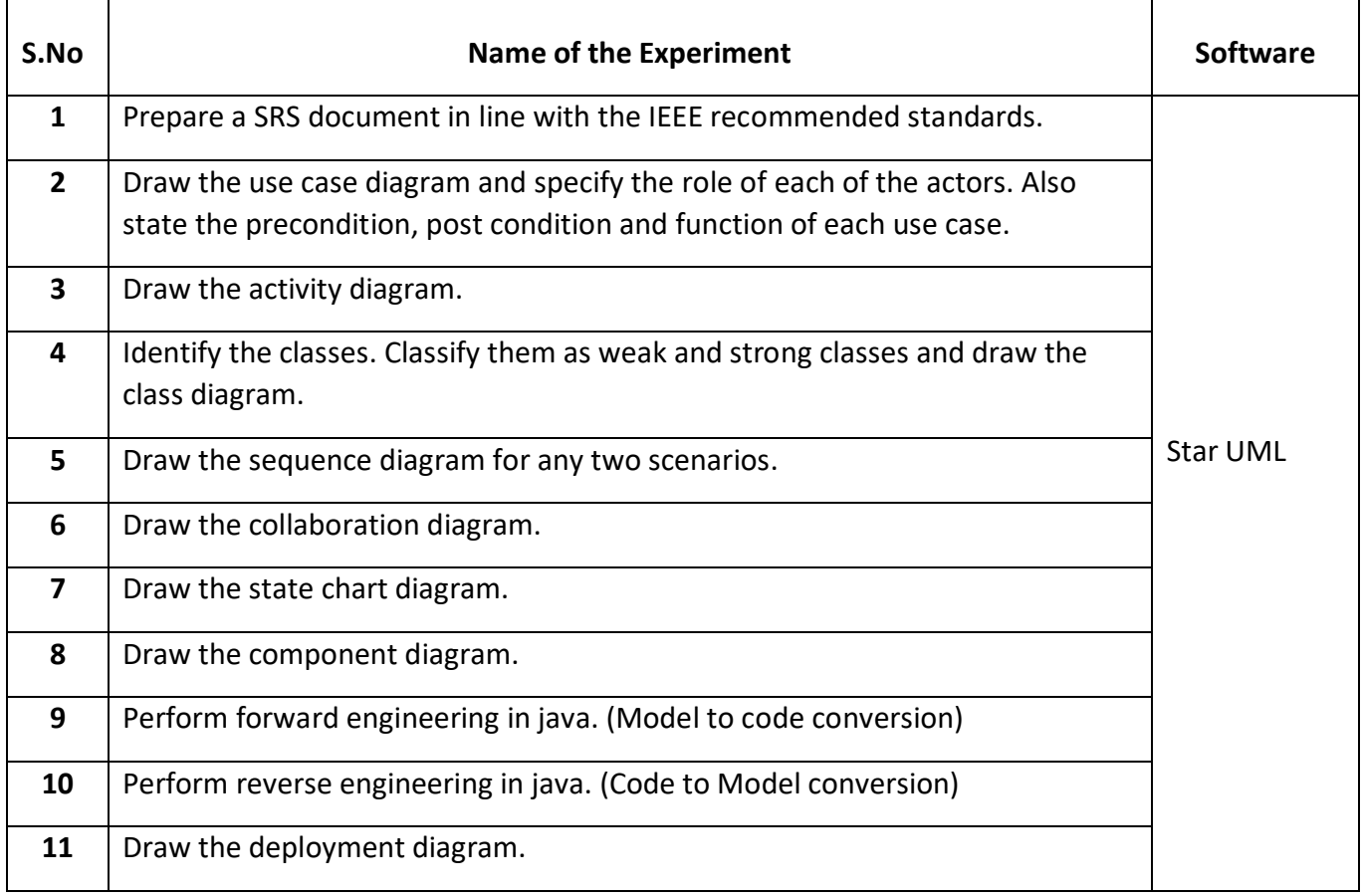

# **Cloud Computing Laboratory**

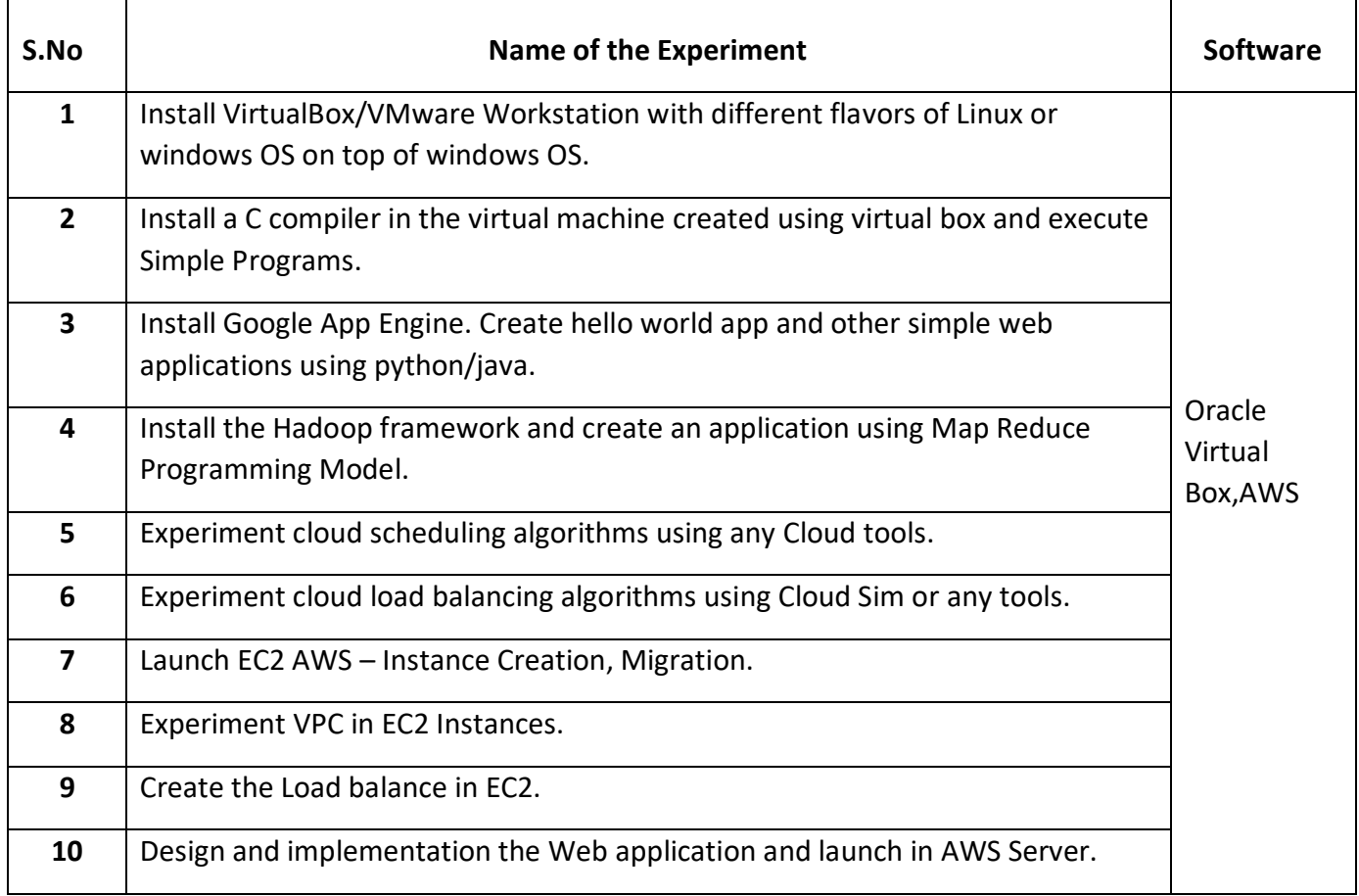

# **Cryptography Laboratory**

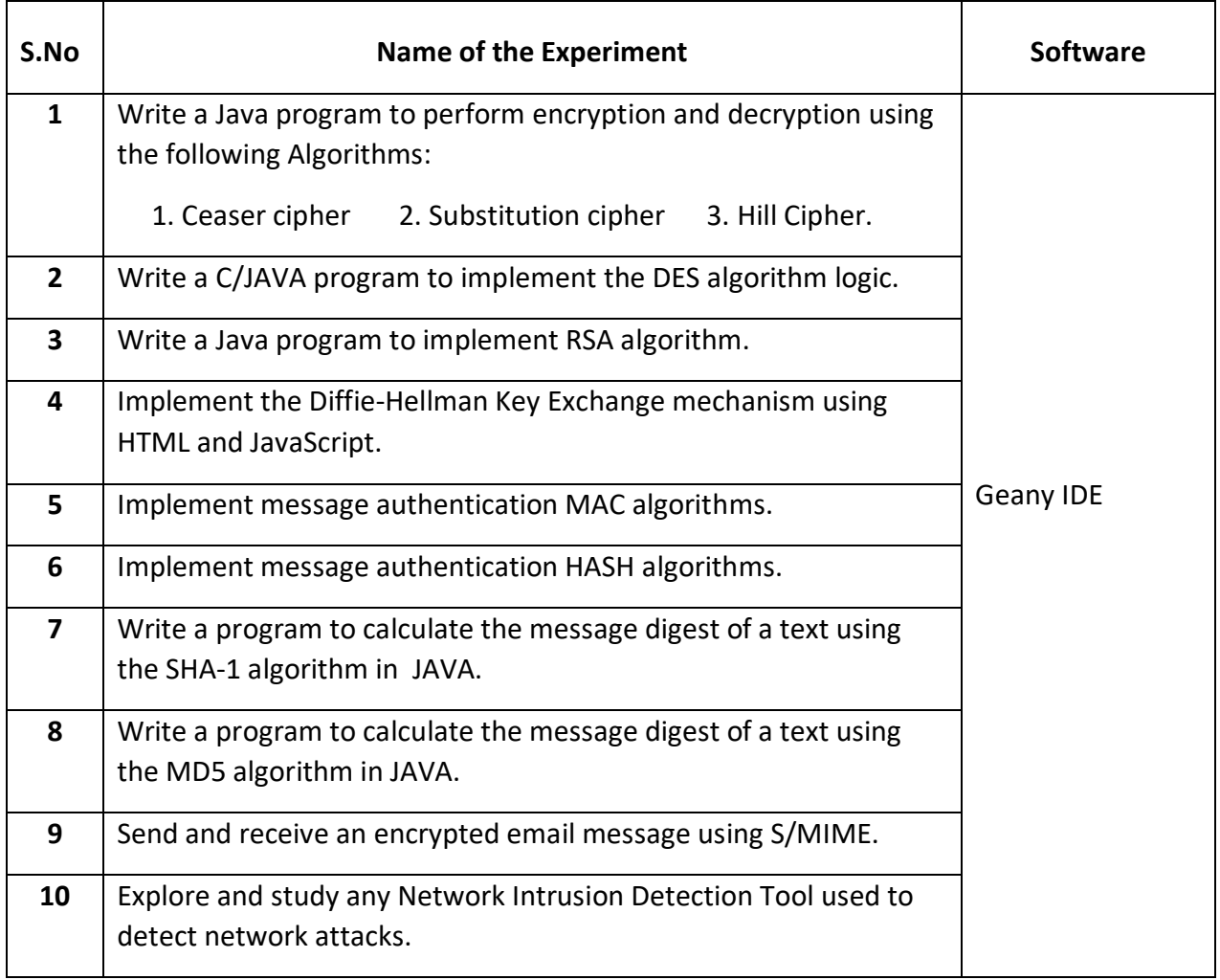

# **AI Tools, Techniques and Applications Laboratory**

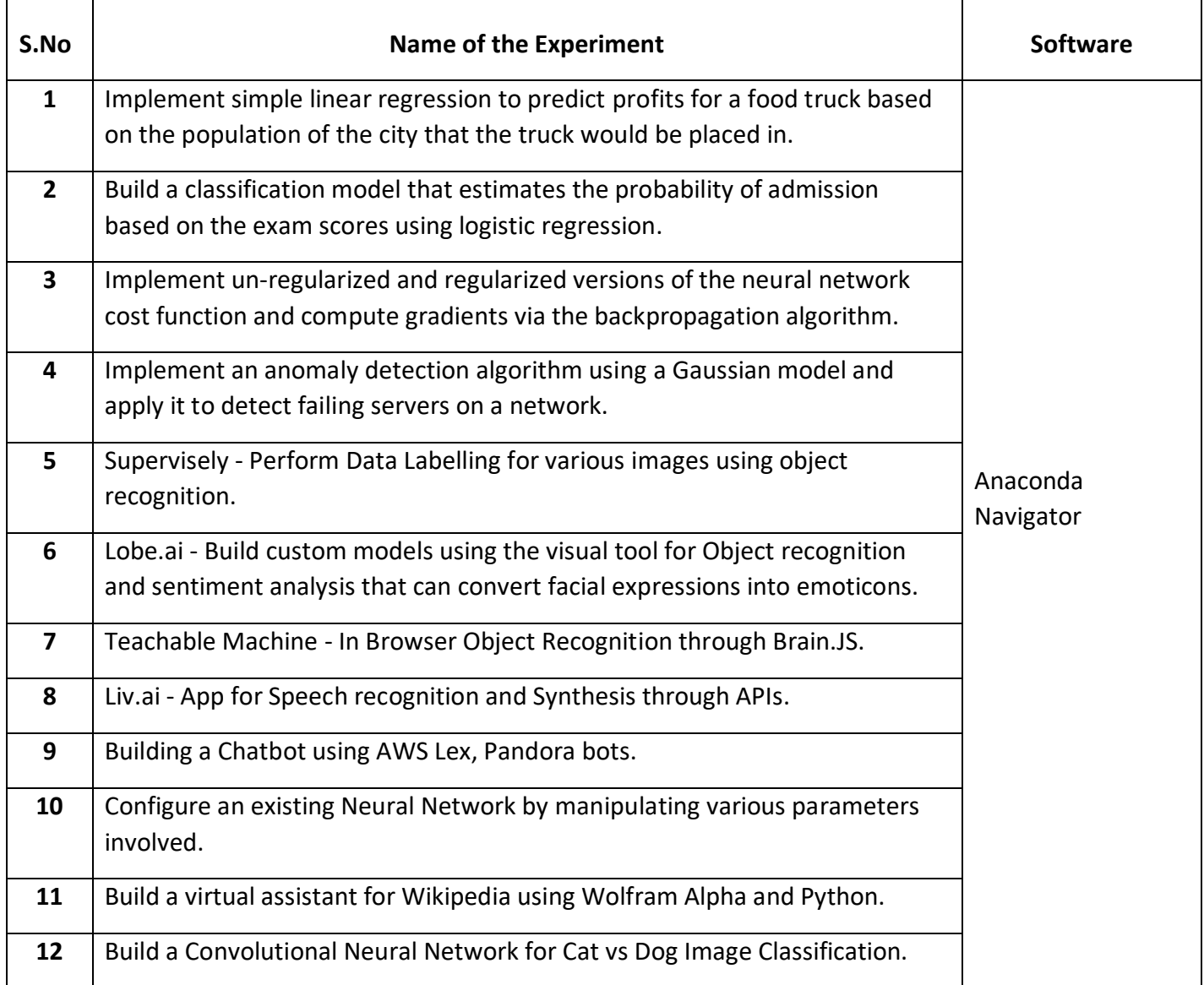